## GANGADHAR MEHER UNIVERSITY

AMRUTA VIHAR, SAMBALPUR

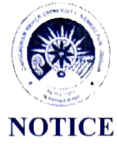

 $\text{No.} 6760$  /GMU Date: 8  $10/202/$ 

This is for the information of the students of Gangadhar Meher University, who are applying for scholarship under State Scholarship Portal, Government of Odisha during 2021- 22, that they are required to submit their month wise attendance details and residential status details for the current academic year (From April 2021 onwards) to the scholarship section in the specified format given below for online verification of application at institute level. Even after verification at institute level, the applicants are required to submit the attendance details subsequently for the remaining months failing which their applications will not be renewed in next session. Applicants are advised to visit the Scholarship portals regularly to remain updated about the status of their application/scholarships etc and follow up accordingly. For any query, contact scholarship section.

All HODs & Coordinators are requested to share the above information among their students.

REGISTRAR

Memo No 676 / Date 8/10/204

.<br>سال ۱۳۴۵، سال ۱۹۴۷، این ساختمان الاستان IN-UUIJJUUTUTUVE/Puvvu pus sis ... این سال ۱۹۴۷، این ساختمان استان به<br>این ساختمان این ساختمان الاستان الاستان الاستان الاستان الاستان الاستان الاستان الاستان الاستان الاستان الاست

Copy to All Notice Boards/ System Manager Cell/All HODs & Coordinators/ PGC / PA to VC / PA to Registrar / Dy. Registrar / OIC, Scholarship / DA, Scholarship for information & necessary action.

REGISTRAR

## Attendance information required for State Scholarship Portal

Name of the Department. Name of the Student... ... /G. M University, Sambalpur Roll No.

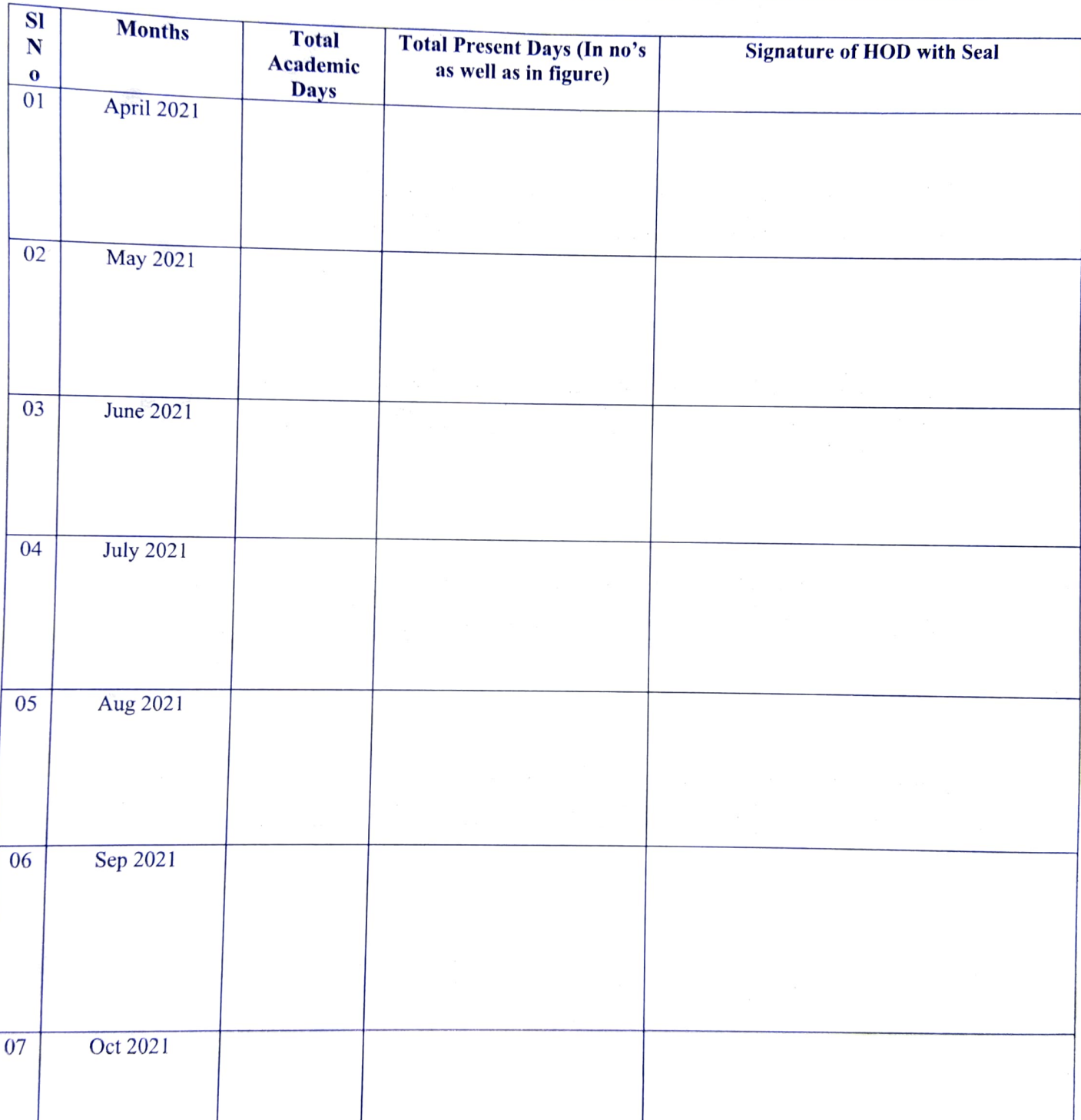

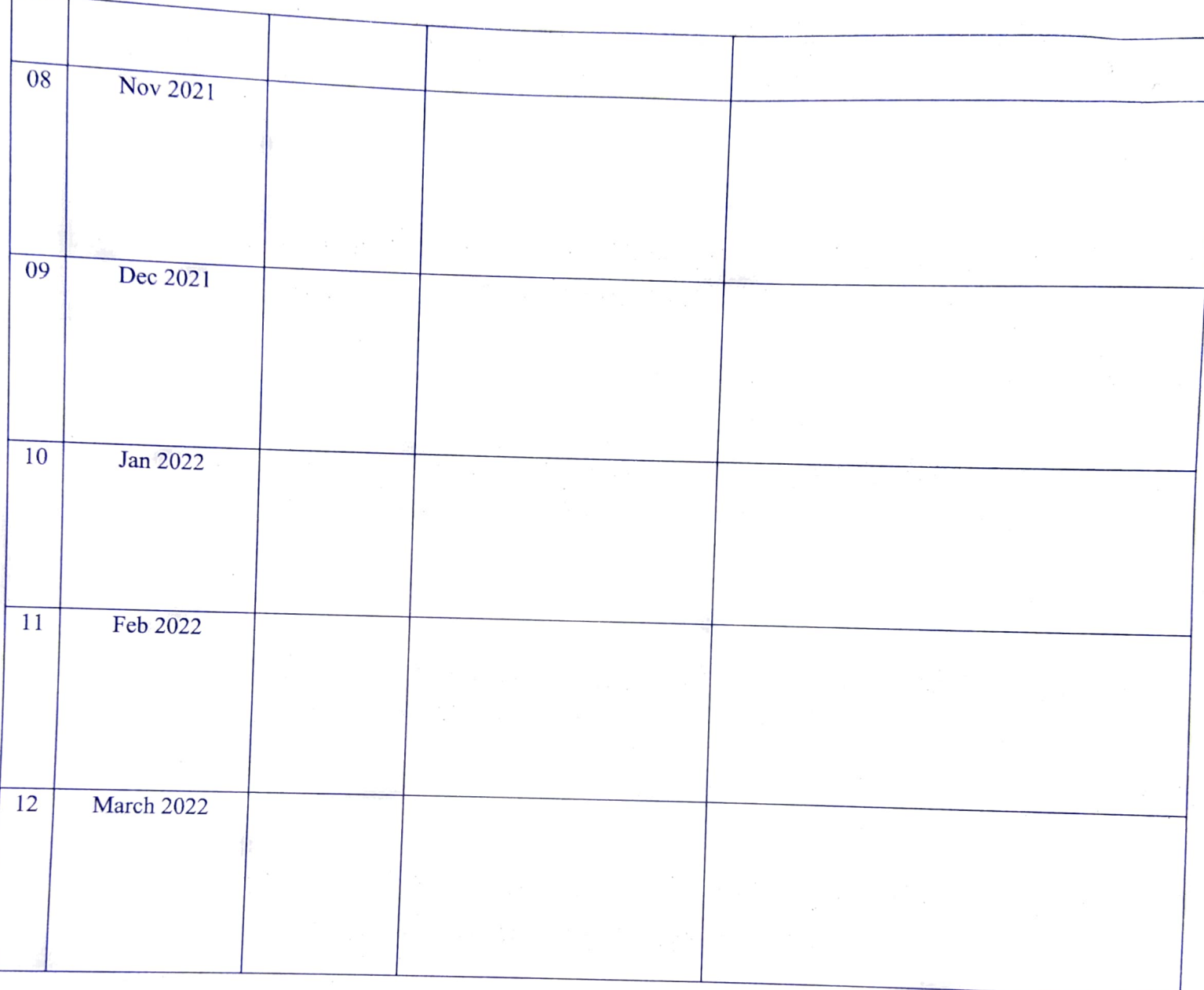

Residential Status of Hosteler or Day scholar, counter sign by concerned superintendent with hostel seal.  $\bullet$ 

Signature of Student

Г